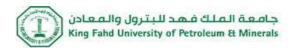

#### **MATLAB** in General:

The following are among the most used functions in MATLAB,

- $\rightarrow \rightarrow \rightarrow \rightarrow$  Most Important Help
- Zeros(), ones()
- Plot, subplot()
- cos(), sin(), log(), sqrt(), min(), max()
- For, While
- If
- Abs(), angle()
- Converting between types: int8(), double()
- Whos
- Clear all, close all, clc

The Following Notes to be considered carefully,

- Be aware of the dimensions of the variables you are working with.
- Be aware of the type of the variables you are working with.
- Functions in MATLAB have several uses. Check the help menu to know which use you want and how to utilize it.
- Add the directory of your work to MATLAB paths through SET PATH.

# **MATLAB Image Processing Toolbox:**

• Images I/O & Display

| Function  | Operation                                                                        |
|-----------|----------------------------------------------------------------------------------|
| Imread()  | Read an image from a file and assign to a variable. (Input)                      |
| Imwrite() | Writes a variable to an image and store it to a file on the hard drive. (Output) |
| Imshow()  | Displays and image stored in a variable in the workspace.                        |
| Imagesc() | Scales and displays an image.                                                    |
| Imhis()   | Displays the histogram of an image                                               |

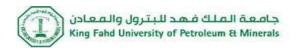

## • Image Manipulation

| Function   | Operation                                        |
|------------|--------------------------------------------------|
| Histeq()   | Enhance contrast through histogram equalization. |
| Imadjust() | Another way to enhance the contrast.             |
| Im2bw()    | Change image to binary.                          |
| Rgb2gray() | Converts a colored image to a grey one.          |
| Imresize() | Resize the image                                 |
| Imnoise()  | Add noise to the image                           |
| medfilt2   | Applying a median filter to the image.           |
| Fspecial() | Create Predefined Filters                        |
| Imfilter() | Apply the filter created by fspecial to an image |
| Fft2()     | Compute 2D Fourier transform of an image         |
| Ifft()     | Compute the inverse 2D Fourier Transform.        |
| Fftshift() | Shifts the center Frequency.                     |
| Freqz2()   | 2D frequency response of FIR filter.             |

### **MATLAB Resources:**

- Mathworks: Image Processing Toolbox User's Guide. (PDF online).
- Mathworks: Getting Started with MATLAB. (PDF Online).
- Mathworks: Learning MATLAB. (PDF Online).
- MATLAB Central: The official hub for everything MATLAB. (Forum, File Exchange, Blogs, Tutorials...etc)

### **Contact Info:**

Email: albattal@kfupm.edu.sa

Office Hours: Sun & Mon, 12:10 pm till 1:50 pm, building 59 room 0032.